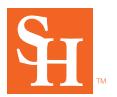

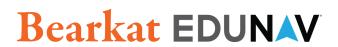

## **Quick Start Guide**

## Bearkat EduNav provides a guided, personalized, optimal pathway towards completion for the student.

Customize and save plans for students. At any time, Bearkat EduNav will let you know if the plan is valid.

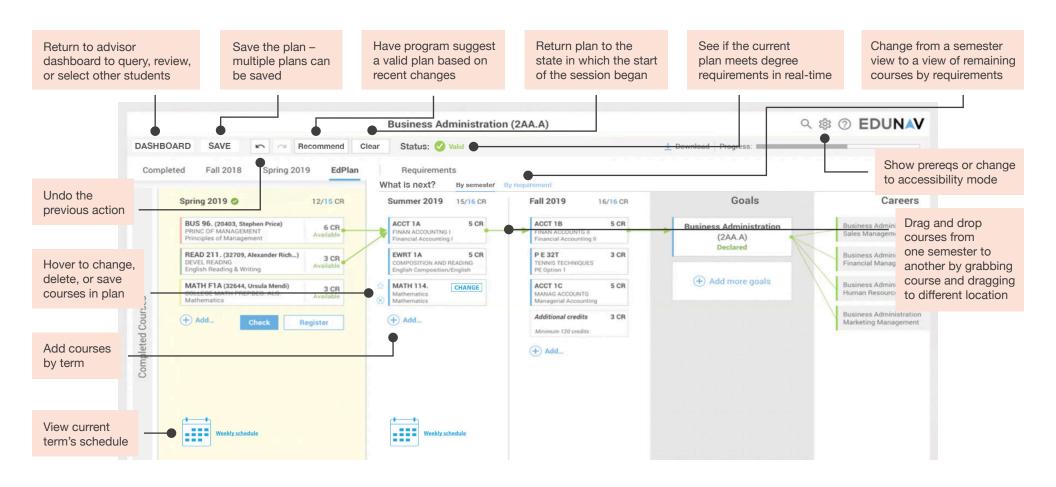